## **Photoshop Premier 2018 free trial**

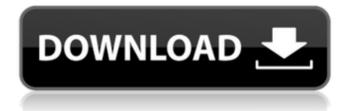

Adobe Photoshop Free Trial Software Download Crack + Free Download (Latest)

At any rate, I'm here to clarify what the term "Photoshopped" really means and what it does not. Image editing is a common technique Image editing is a prevalent technique that is used to alter photos in a variety of ways to improve its aesthetics.

The goal is to make an image look more realistic or pleasing to the eye. There are many methods that can be used to edit photographs, but the most common is photo retouching. Photo retouching is a type of image editing that is intended to modify a photo for broadcast, print, or to alter its

colors or appearance by changing, cropping, recoloring, or shifting the color of an image. Why does Photoshop matter? In some cases, the term "photoshopped" can be used to describe any image that has been manipulated in some way. This includes many factors, such as resolution, file size,

contrast, color, sharpness, color correction, highlights, shadows, and so on. In most cases, an image is "photoshopped" if a photographer alters the colors or appearance of the photo by changing the brightness, contrast, color saturation, or by making the image look less realistic. It's also possible to

have an image "photoshopped" by using a program like Photoshop or another image editing program such as Photoshop Elements. In any event, images can be photographed, scanned, or retouched to look more visually appealing. However, for some reason the term

"photoshopped" has become the go-to term for this type of editing. What Photoshop does In simple terms, Photoshop is a type of image manipulation software program. It's quite different from the way a typical photo editing program like Elements works. However, Photoshop has layers, vectors,

and other concepts that are similar to the way a typical photo editing program works. Photoshop use raster graphics as an intermediary for image manipulation. This enables it to not only modify existing images, but also to create new ones. It's important to note that Photoshop can create, edit, or

manipulate JPEG files. A set of tools and controls that enable you to work with digital images. The most common types of editing include changing the brightness, contrast, color saturation, or color tones and the added hues. That's also where resizing images is handled. It's possible

## to change the size of an

Adobe Photoshop Free Trial Software Download Crack + Free Download (2022)

Find out if you need Photoshop or Photoshop Elements in this quick guide to the two applications. In this guide you'll learn what they both do, and how to get the most from them. Read our guide to graphic

designers and Photoshop Elements Consider a Graphic Designer Although Photoshop Elements offers most of the same features as the full version, and both offer excellent editing and retouching tools, there are a lot of us who prefer to design their own graphics or edit photos with

Photoshop, rather than use the limited tools in Photoshop Elements. Another obvious benefit of using Photoshop over Photoshop Elements is that the full version can open almost any file type you can think of, including RAW files, whereas Photoshop Elements can only open a limited number of file

types, for example, most JPGs, PNGs, TIFFs, PSD and Photoshop EPS files. If you use a lot of photos and want to start editing them in Photoshop Elements, you'll find it easier to have a larger collection of ready-made files to work with. If you'd rather edit your own files, however, Photoshop is a

much more versatile tool for improving your photos and graphics. While you can still do this in Photoshop Elements, you'll find that you'll have to spend quite a bit of time getting to grips with how to use each tool. If you're new to designing or editing images, Adobe has made a comparison chart,

available here, to help you decide which software is best for you. How to get the most from Photoshop There are a few more ways to get the most out of Photoshop than you might think. In this section, you'll find some of the most useful tips for making the most of Photoshop, whether you use

Photoshop Elements or the full version. Get free Photoshop training and tips If you're new to Photoshop or Photoshop Elements, the best way to learn new techniques and techniques is to get hands-on, rather than sitting in a classroom and listening to lectures. Luckily, there are a number of resources

online that offer training and lessons on Photoshop. Photoshop training at Macworld covers many Photoshop topics, including using Photoshop for graphics, photography, and digital imaging. You can also find lots of useful websites that offer free Photoshop tutorials.

Remember to also check whether the site is adsupported. Pro tip: If you follow 05a79cecff

**Adobe Photoshop Free Trial Software Download Crack** 

Q: How can you deploy a frontend device to production? I use a Samsung tablet as a front end device for our webapp. Whenever I want to test something, I deploy to the production server from Eclipse using the Desktop deploy

option. When I deploy, I can see that the code is uploaded to my web server, and after running the tests I have a video of the stream, which I like to see how it looks in a real environment. However, when I look at my server's log, it seems that the whole website is being requested instead of just the

javascript that I have specified on my route file. The website works fine in testing, but if I want to be able to test it on my tablet, I can't. Is there a way to do that? Do I have to change the way I upload the files? Do I have to change something in the server or in the browser? A: The only way to serve a

specific page to the mobile is to use a PHP script. If that's a viable option for you, then take a look at the Mobile Device Detection and you'll find how to detect the IP address of the mobile device, then send a PHP file based on that address to the mobile device. The impact of HCV persistence and liver

fibrosis in a patient with SLE requiring hepatic decompensation. Some patients with systemic lupus erythematosus (SLE) are HCVinfected, and they experience HCV-related problems such as liver fibrosis, hepatic decompensation and hepatocellular carcinoma

(HCC). We report the case of a patient with SLE who developed liver decompensation and needed a liver transplant. She had HCV infection, which was longstanding, though insufficient of criteria for end-stage liver disease. Both HCV and liver disease were known, but they

were left neglected. At the time of decompensation, SLE was in clinical remission. The impact of HCV persistence and liver fibrosis on patients with SLE must be considered. As decompensation may be the first symptom of HCV disease, care must be taken in both the diagnosis and the treatment of

## this disease.

What's New In Adobe Photoshop Free Trial Software Download?

HTC says new Omnia has full Windows 7 The hPhone is a Microsoft phone. It's a Windows Phone 7 device. It's capable of running apps from the Windows Store. It looks like a Windows Phone. What it

isn't is a "smartphone", says a press release posted by HTC: "At this early stage, some things are still in development and subject to change," said Peter Chou, CEO of HTC. "We are making a compelling smartphone that is a breakthrough in form factor, design and in the type of

functionality that is on the PC today. It is the first Windows phone. Our target users are Windows consumers who want to keep all the best things that come from Windows: easy to use, useful, reliable and available on anything they want, from a PC, a laptop, a tablet or a smartphone." As

Samsung, Sony Ericsson and Nokia battle to bring the consumer something close to the Nokia Lumia 800, HTC has decided that it's best to make a device that's (a) pure Windows Phone 7 and (b) a Phone 7 (i.e. doesn't have smartphones' other failing qualities). The device will be called the HTC Omnia

i850 and will be available on contract and SIM-free from 22 September. The device will have a 5" screen with a 1GHz OMAP 3630 processor, 1GB of RAM, 16GB of internal storage and, obviously, a Windows Phone 7.5. HTC will include 1GB of RAM and 32GB of onboard storage. That's not

enough? Get \$150 for 6GB of additional memory, or \$250 for 8GB. Not enough? There's also a \$600 option for a 128GB MicroSD card. Or you can have a better phone, with the Omnia SDK, which lets developers programme software that runs on a Windows Phone 7 device. If you're looking to buy

a used car in Fort Lauderdale, be sure to find a certified preowned (CPO) vehicle. Unlike an auto dealer or a new car dealership, a CPO specialist will have the same rigorous quality and cleanliness standards. That means you can't get a manufacturer warranty because they only sell used

cars. These experts make sure the car is carefully examined and in the same condition as when it was new. The car has also passed a detailed in-depth inspection. To find certified pre-owned vehicles, search online. You

System Requirements For Adobe Photoshop Free Trial Software Download:

\* Windows 7, 8 or 10 \* 1.8 GHz CPU \* 2 GB RAM \* 50 MB of hard-disk space \* Internet connection is recommended Additional Notes: Due to the nature of the game, there are no refunds for this item. For questions

pertaining to this deal, click the Ask a Question button below. For post in forums, click the Forums button below and look for a reply. Goods sold by Groupon Goods are not returnable, but may be transferred to the recipient

Related links:

https://delicatica.ru/2022/07/01/how-to-update-photoshop-brushes-installed-on-my-photivo/

http://www.coussinsdeco.com/?p=1887

https://news.mtkenya.co.ke/advert/photoshop-7-0-download-cnet/

https://vkusnajaeda.ru/free-adobe-photoshop-fonts/

https://www.rollingplains.org/sites/default/files/webform/oislang300.pdf

https://www.despeelbode.be/2022/07/01/how-can-i-get-adobe-photoshop/

https://www.millineryfashionaccessories.com/wp-content/uploads/2022/07/jehovir.pdf

https://www.jrheum.com/system/files/webform/photoshop-shapes-frames-free-download.pdf

https://bizzbless.com/wp-content/uploads/2022/07/photoshop\_laptop\_app\_download.pdf

http://descargatelo.net/?p=25476

https://dogrywka.pl/photoshop-2020-download/

http://www.webvideoexperts.com/free-poster-template-psd/

https://www.luckyanimals.it/download-adobe-photoshop-cc-download-free/

https://www.iiatanzania.or.tz/sites/default/files/webform/allwhea198.pdf

https://www.aveke.fr/wp-content/uploads/2022/07/watercolor motion photoshop action free download.pdf

https://believewedding.com/2022/07/01/laptop-action-free-brush-set-by-joshua-smith/

https://postlistinn.is/wp-content/uploads/2022/07/Download Adobe Photoshop Cs3 Full Version Free.pdf

https://www.bitc.co.bw/sites/default/files/webform/feedback-form-uploads/penvija218.pdf

https://mynaturalhomecuresite.com/easy-lens-flare-photoshop-tutorial/

https://pouss-mooc.fr/2022/07/01/instant-colorsplash-for-designers-photoshop-cc-followers-2020/